## **JMP Pro 14 - Guide de renouvellement de licence MAC**

**Guide de renouvellement de licence du programme JMP Pro 14 sous Macintosh**

**Le renouvellement de la licence est disponible sur<https://logitheque.uqam.ca/logiciel/jmp14-updkey/>**

**Si vous éprouvez des difficultés lors de l'installation, et vous êtes**

- 1. Membre du corps enseignant : veuillez remplir cette [requête.](https://jira.uqam.ca/servicedesk/customer/portal/1/user/login?destination=portal%2F1%2Fcreate%2F134)
- 2. Étudiant : veuillez vous présenter à un [laboratoire informatique](https://servicesinformatiques.uqam.ca/laboratoires-informatiques/)

1. Décompresser le dossier téléchargé **JMP1 4\_MACOS\_UpdKey\_2021\_2022.zip** 

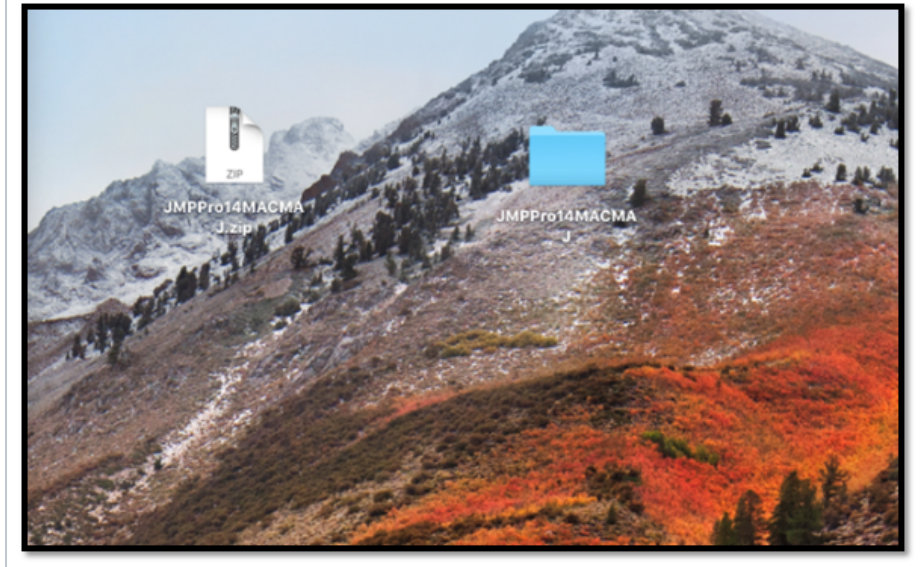

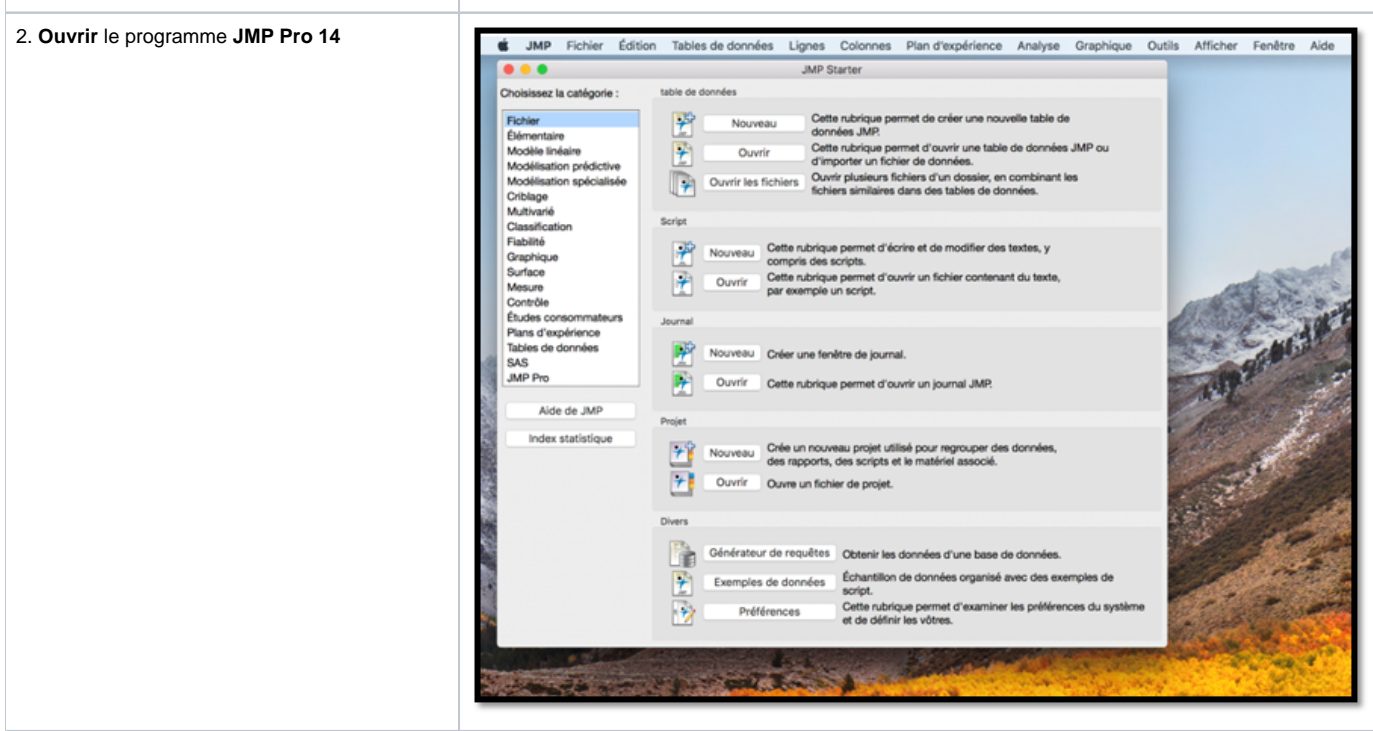

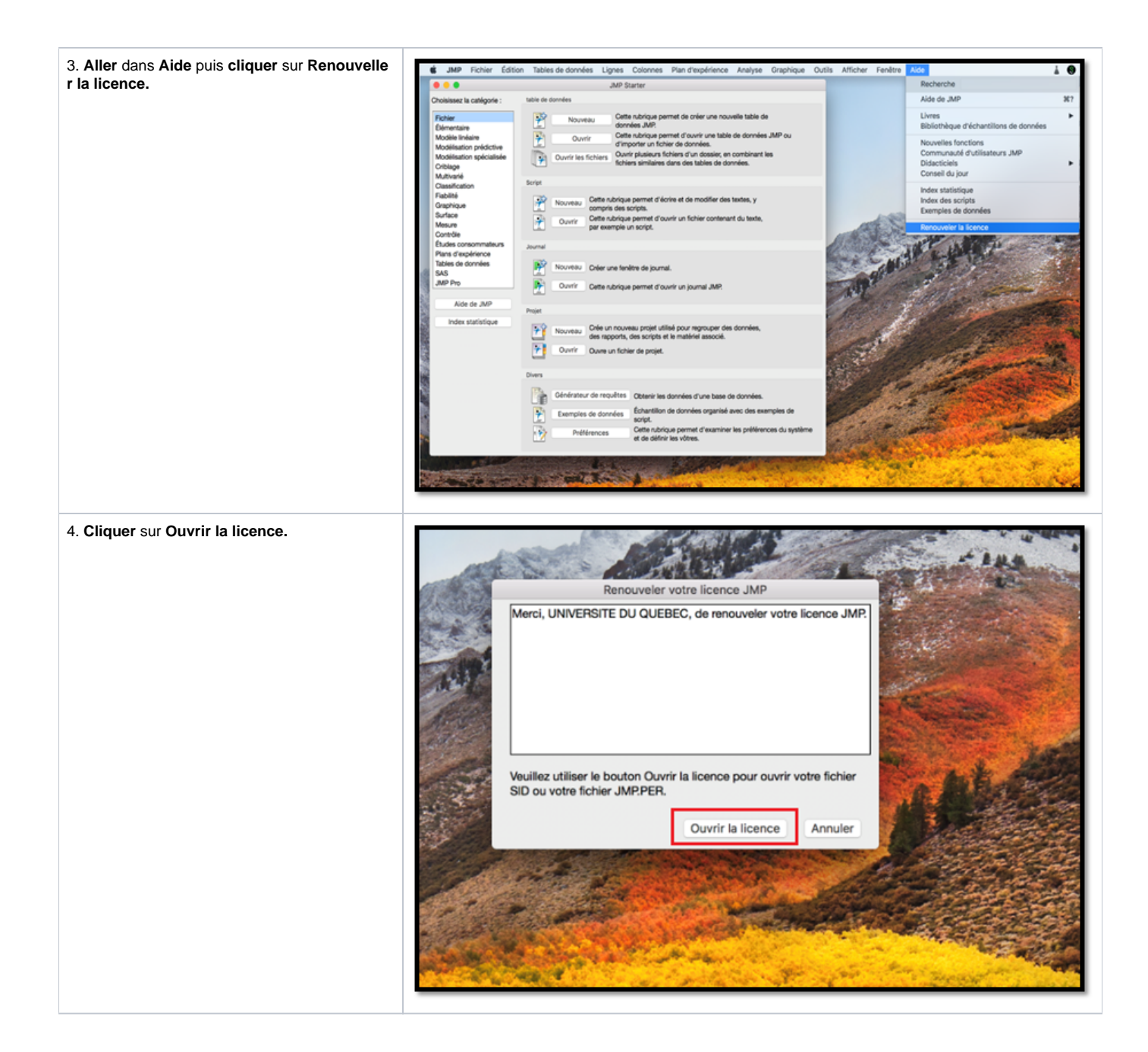

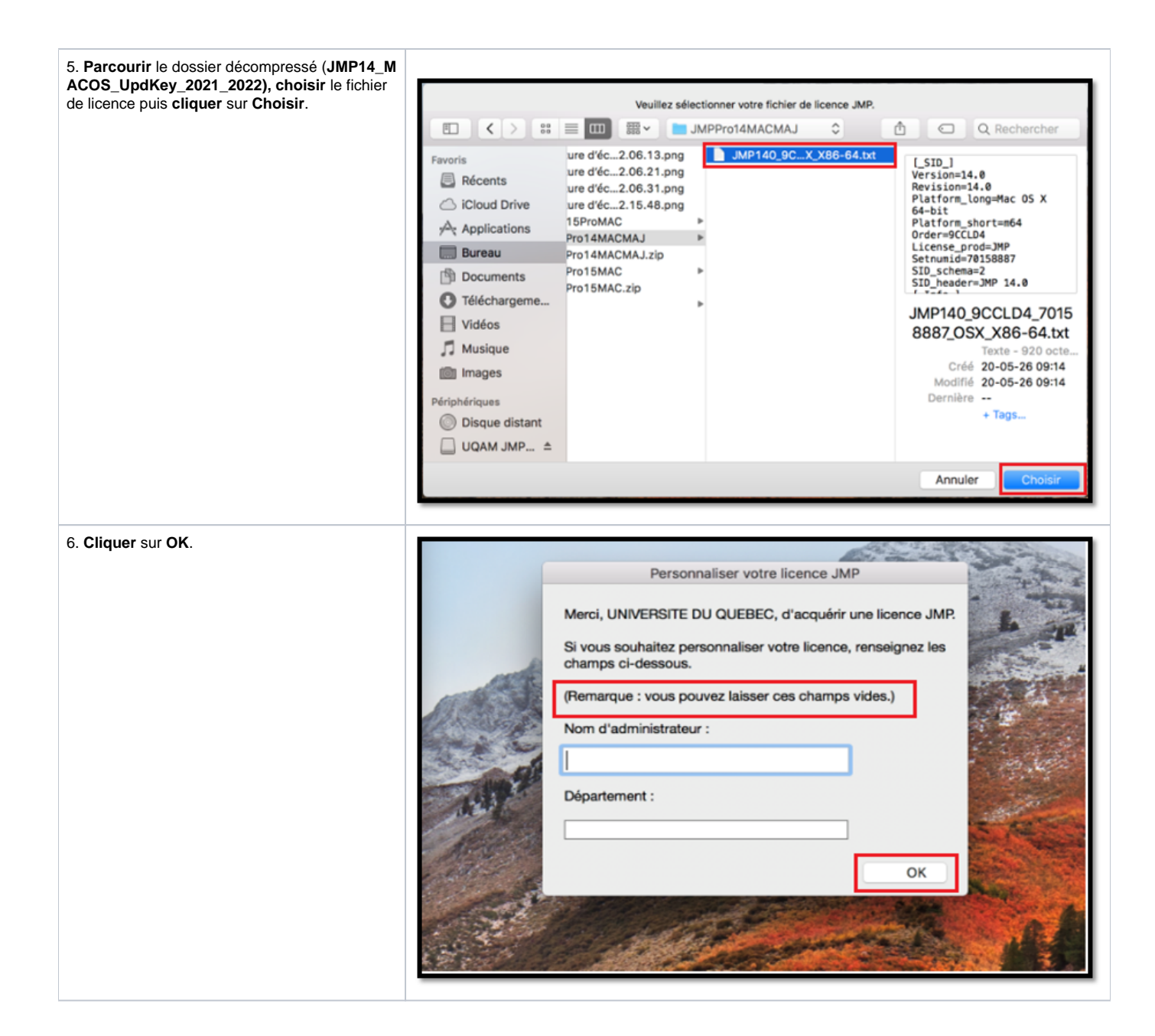

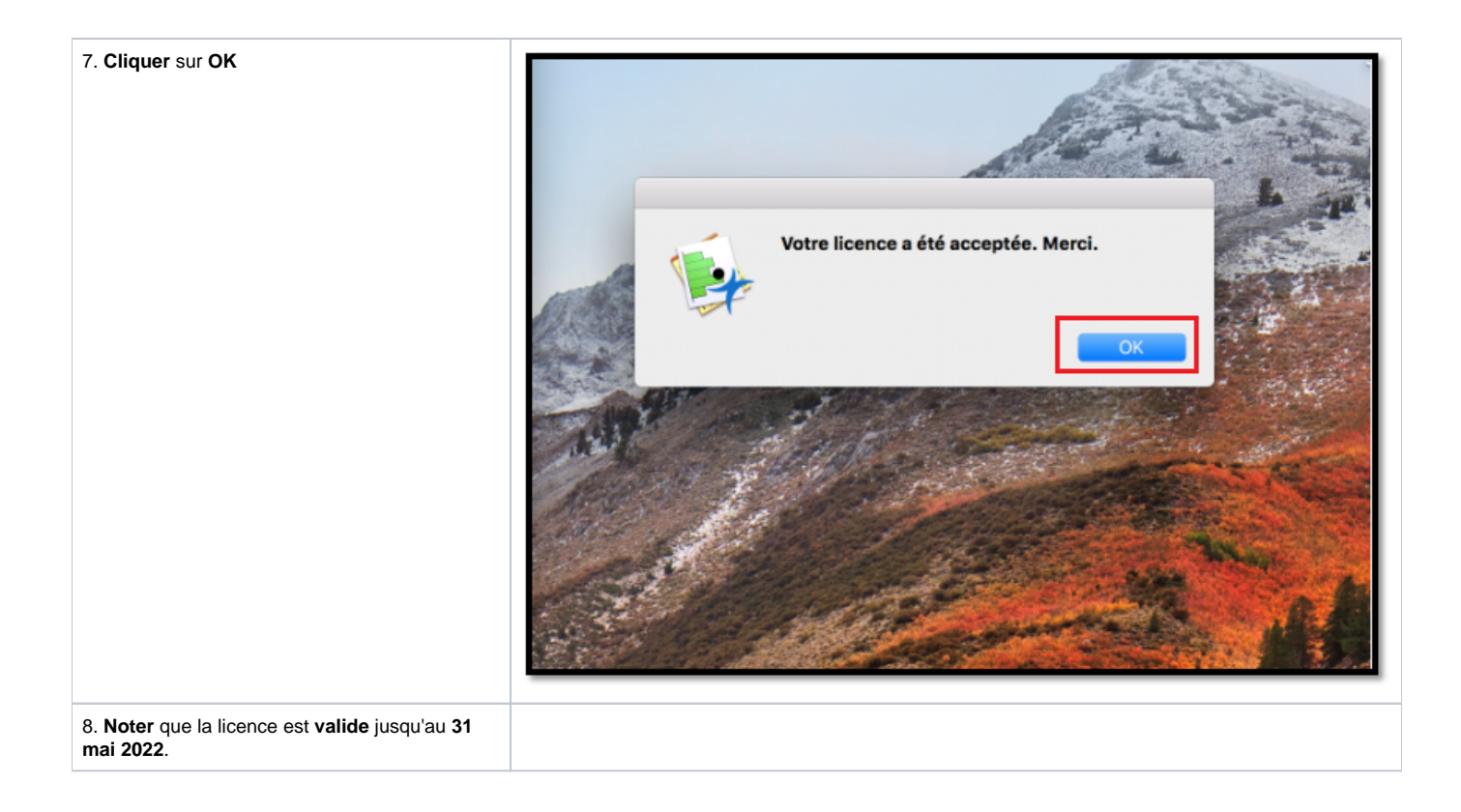